## **Database\_Services**

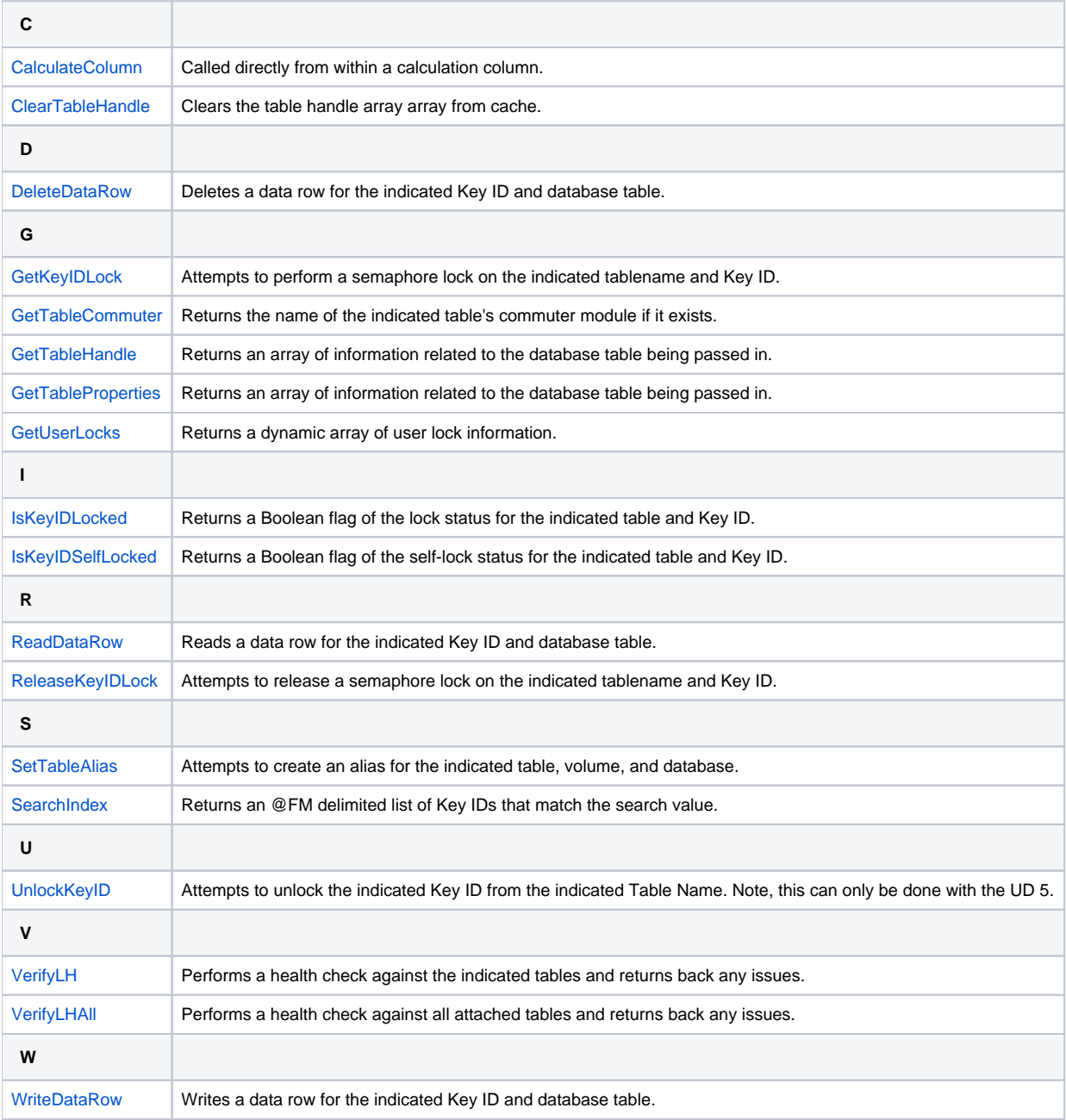